# **Perancangan Aplikasi Himoms untuk Membantu Memenuhi Kebutuhan Dasar Ibu Hamil Menggunakan Metode Design Sprint**

# **Proposal Tugas Akhir**

Diajukan Untuk Memenuhi Persyaratan Guna Meraih Gelar Sarjana Informatika Universitas Muhammadiyah Malang

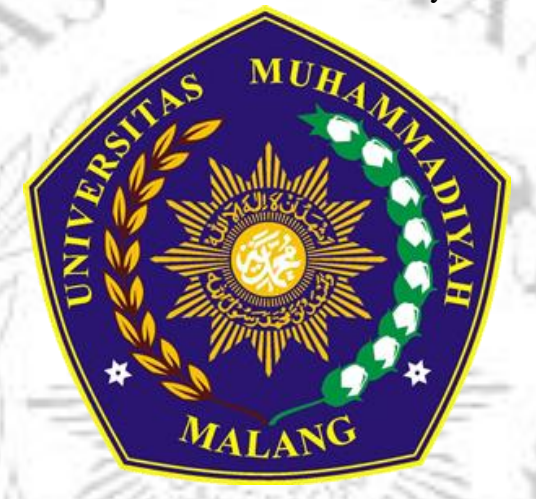

Mico Winaryo Dwi Putranto (201810370311329)

**Rekayasa Perangkat Lunak**

# **PROGRAM STUDI INFORMATIKA**

# **FAKULTAS TEKNIK**

### <span id="page-0-0"></span>**UNIVERSITAS MUHAMMADIYAH MALANG**

# **2022**

# **LEMBAR PERSETUJUAN**

# **LEMBAR PERSETUJUAN**

# <span id="page-1-0"></span>**Perancangan Aplikasi Himoms untuk Membantu Memenuhi Kebutuhan Dasar Ibu Hamil Menggunakan Metode Design Sprint**

# **TUGAS AKHIR**

**Sebagai Persyaratan Guna Meraih Gelar Sarjana Strata 1**

**Informatika Universitas Muhammadiyah Malang**

Menyetujui,

Malang, *30 Oktober 2023*

Dosen Pembimbing 1

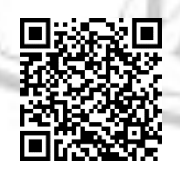

**Ir Ilyas Nuryasin S.Kom., M.Kom. NIP. 10814100561PNS.**

Dosen Pembimbing 2

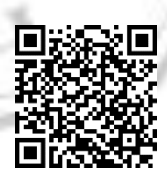

**Ir. Gita Indah Marthasari ST., M.Kom**

**NIP. 10806110442PNS.**

#### **LEMBAR PENGESAHAN**

# Perancangan Aplikasi Himoms untuk Membantu Memenuhi Kebutuhan Dasar Ibu Hamil Menggunakan Metode Design Sprint

#### **TUGAS AKHIR**

Sebagai Persyaratan Guna Meraih Gelar Sarjana Strata 1 InformatikaUniversitas Muhammadiyah Malang

> Disusun Oleh: Mico Winaryo Dwi Putranto 201810370311329

Tugas Akhir ini telah diuji dan dinyatakan lulus melalui sidang majelis penguji pada tanggal 30 Oktober 2023

Menyetujui,

Dosen Penguji 1

同

Dosen Penguji 2

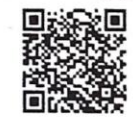

Didih Rizki Chandranegara S.kom., M.Kom

Wildan Suharso S.Kom., M.Kom NIP. 10817030596PNS.

NIP. 180302101992PNS.

Mengetahui, etua Jurusan Informatika IF Ir. Galih Wasis Wicaksono S.kom. M.Cs.

NIP. 10814100541PNS.

#### **LEMBAR PERNYATAAN**

Yang bertanda tangan dibawah ini:

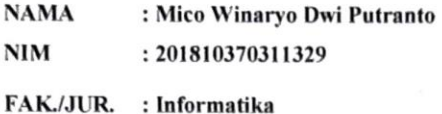

Dengan ini saya menyatakan bahwa Tugas Akhir dengan judul "Perancangan Aplikasi Himoms untuk Membantu Memenuhi Kebutuhan Dasar Ibu Hamil Menggunakan Metode Design Sprint" beserta seluruh isinya adalah karya saya sendiri dan bukan merupakan karya tulis orang lain, baik sebagian maupun seluruhnya, kecuali dalam bentuk kutipan yang telah disebutkan sumbernya.

Demikian surat pernyataan ini saya buat dengan sebenar-benarnya. Apabila kemudian ditemukan adanya pelanggaran terhadap etika keilmuan dalam karya saya ini, atau ada klaim dari pihak lain terhadap keaslian karya saya ini maka saya siap menanggung segala bentuk resiko/sanksi yang berlaku.

Mengetahui, Dosen Pembimbing

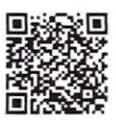

Ir Ilyas Nuryasin S.Kom., M.Kom.

Malang, 30 Oktober 2023 Yang Membuat Pernyataan 74455AJX120644266 . dico Winaryo Dwi Putranto

#### **Kata Pengantar**

<span id="page-4-0"></span>Dengan memanjatkan puji syukur kehadirat Allah SWT. Atas limpahan rahmat dan hidayah Nya sehingga peneliti dapat menyelesaikan tugas akhir yang berjudul :

# **"Perancangan Aplikasi** *Himom's* **untuk Membantu dalam Memenuhi Kebutuhan Dasar Ibu Hamil menggunakan Metode** *Design Sprint***"**

Di dalam tulisan ini disajikan pokok – pokok bahasan yang meliputi latar belakang, metode penelitian, dan hasil dan pembahasan yang telah didapat dari penelitian ini dan telah disimpulkan berdasarkan hasil yang telah didapat oleh peneliti. Peneliti menyadari sepenuhnya bahwa dalam penulisan tugas akhir ini masih banyak kekurangan dan keterbatasan. Oleh karena itu peneliti mengharapkan saran yang membangun agar tulisan ini bermanfaat bagi perkembangan ilmu pengetahuan.

Malang 13 Agustus 2023 **Mico Winaryo Dwi Putranto** $M_A$ 

## Daftar Isi

<span id="page-5-0"></span>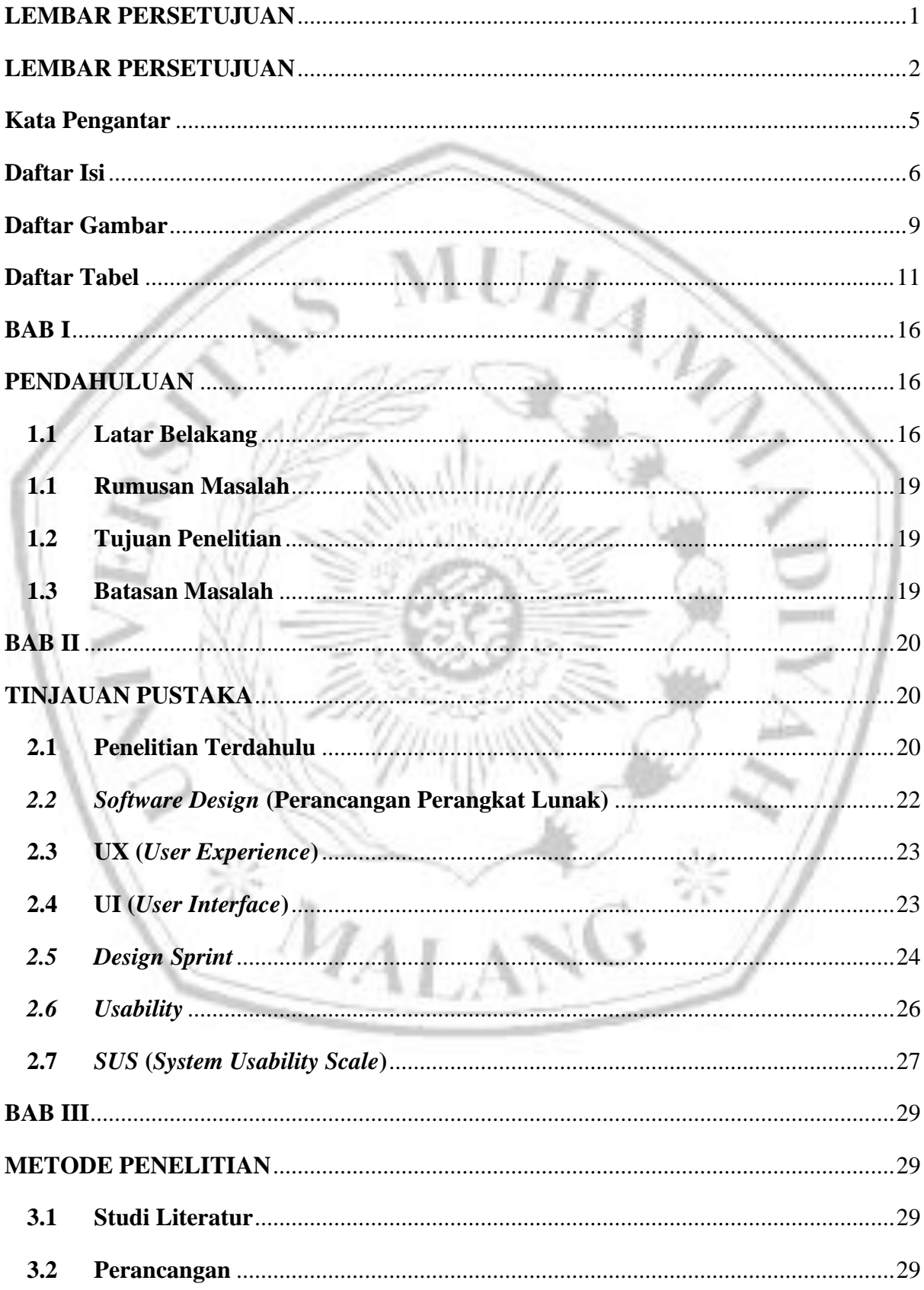

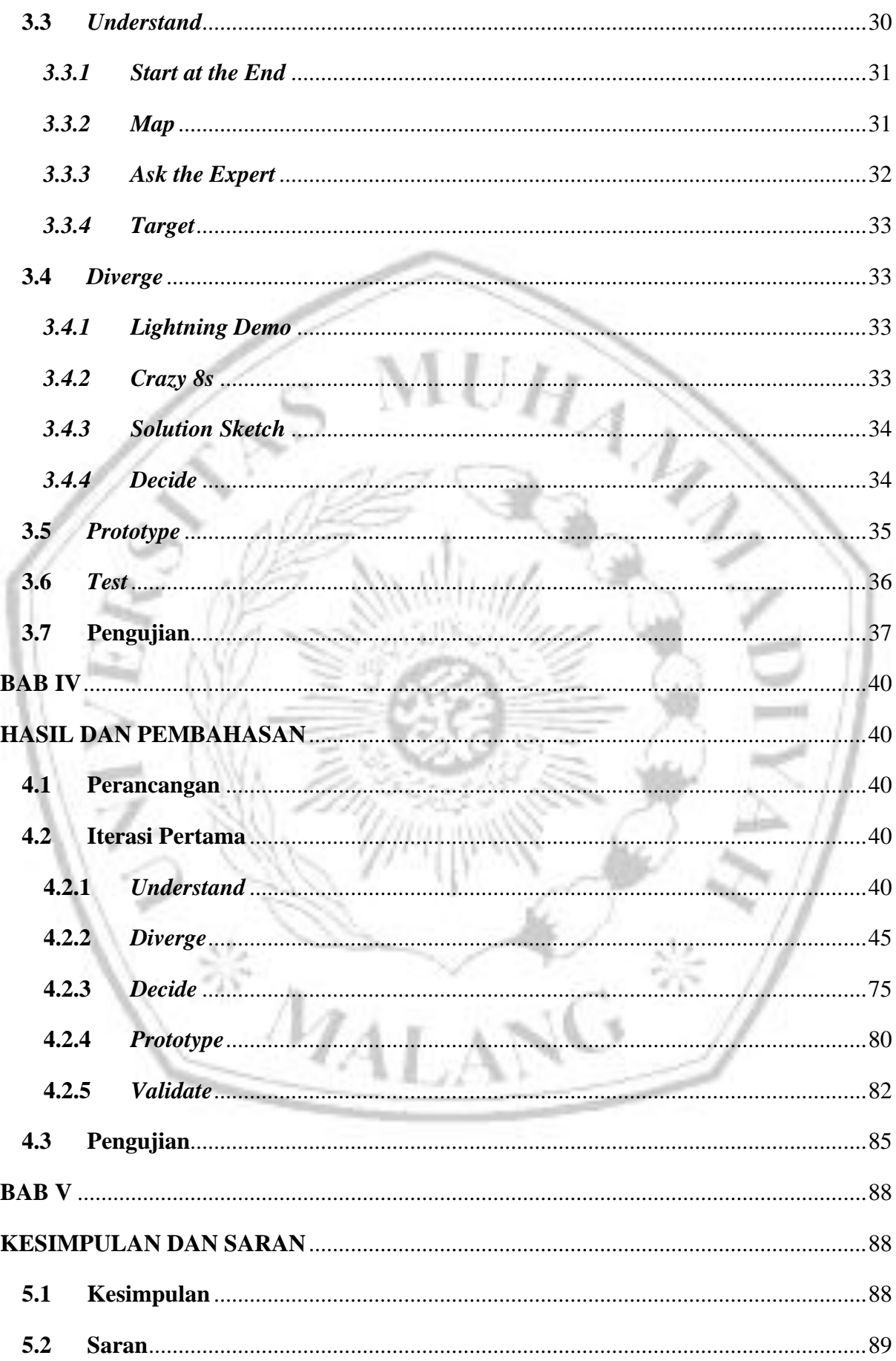

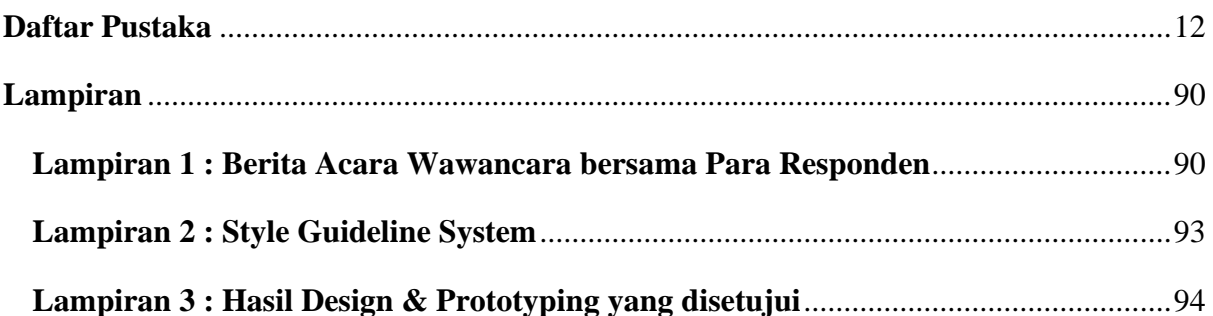

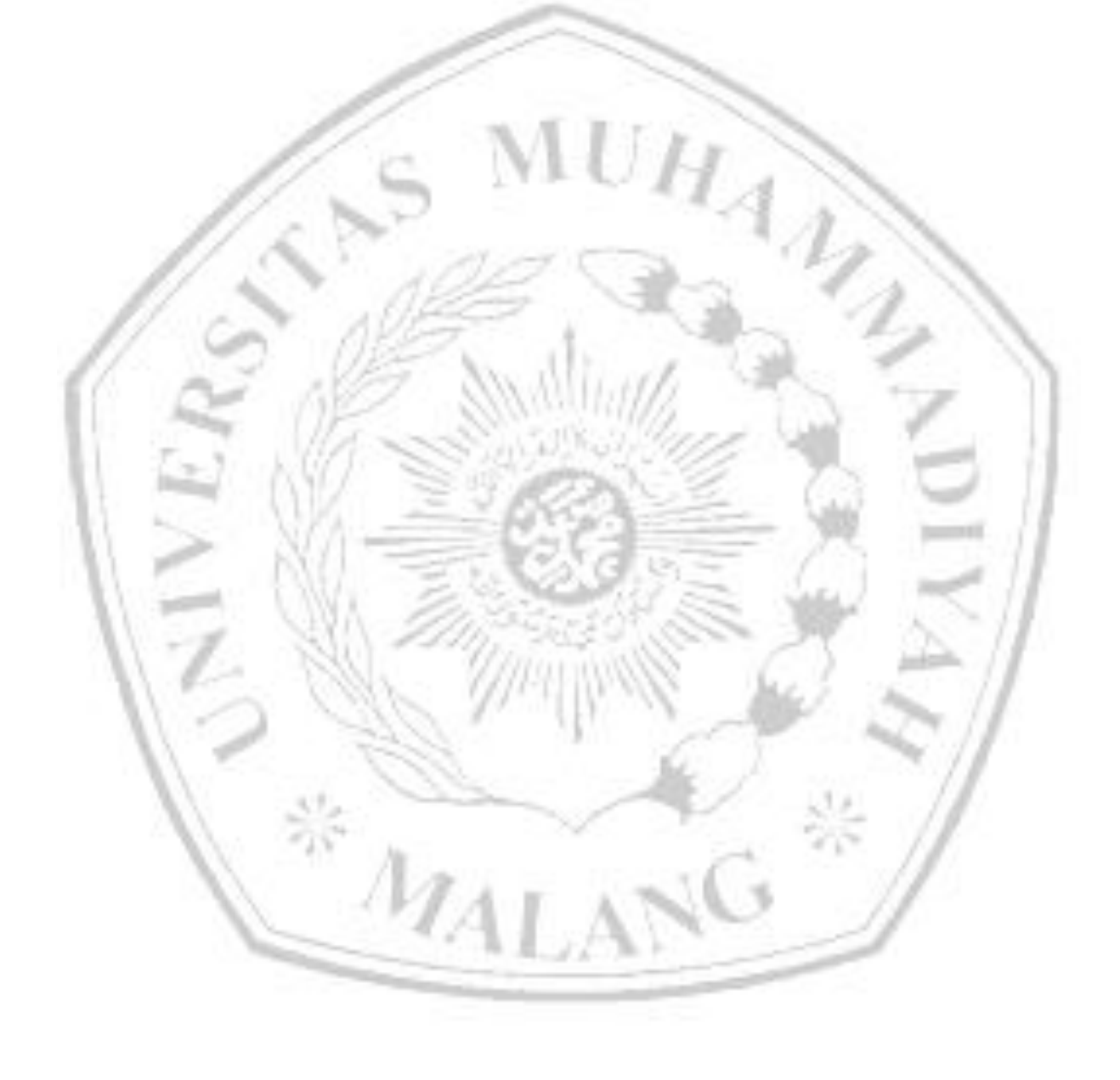

### Daftar Gambar

<span id="page-8-0"></span>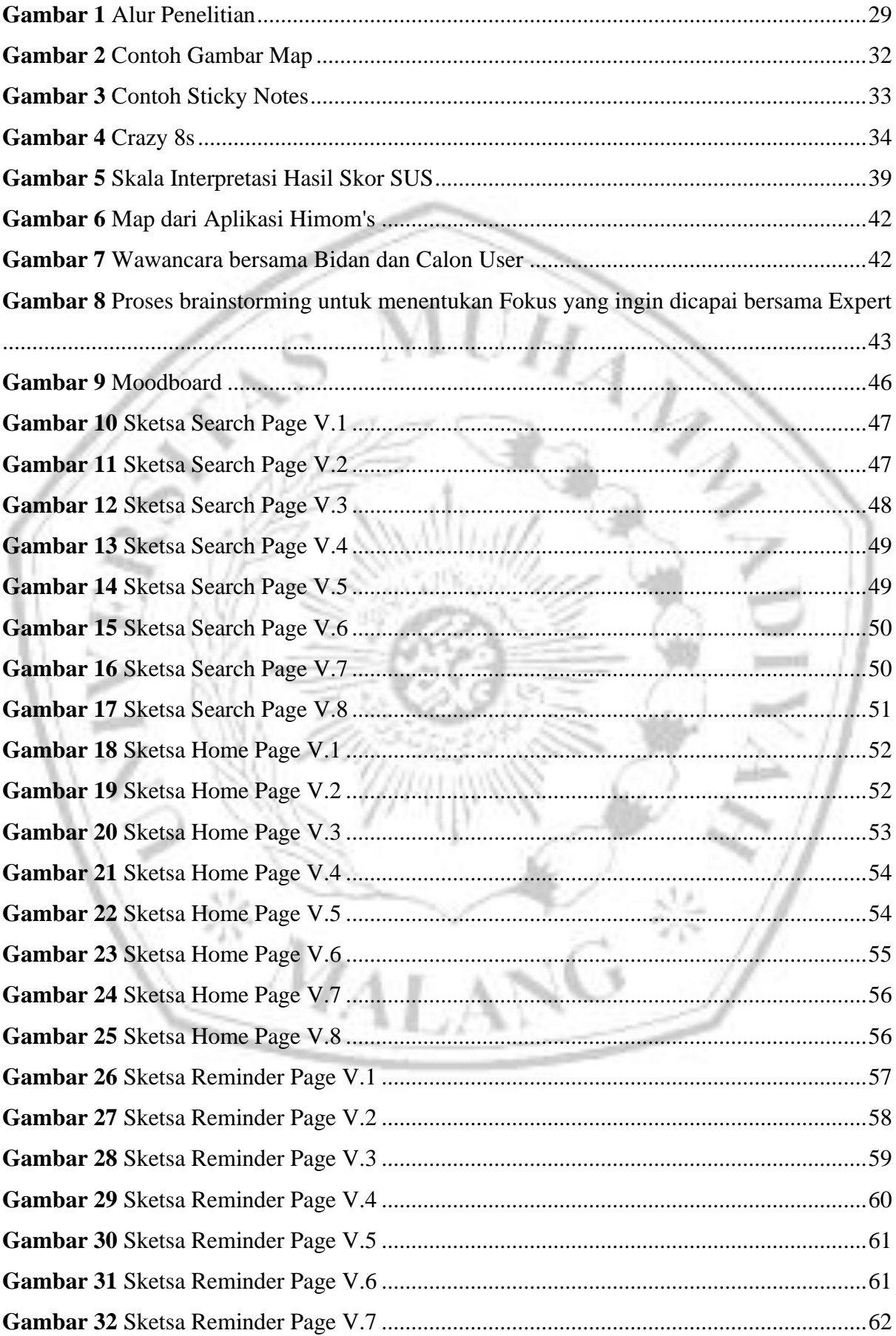

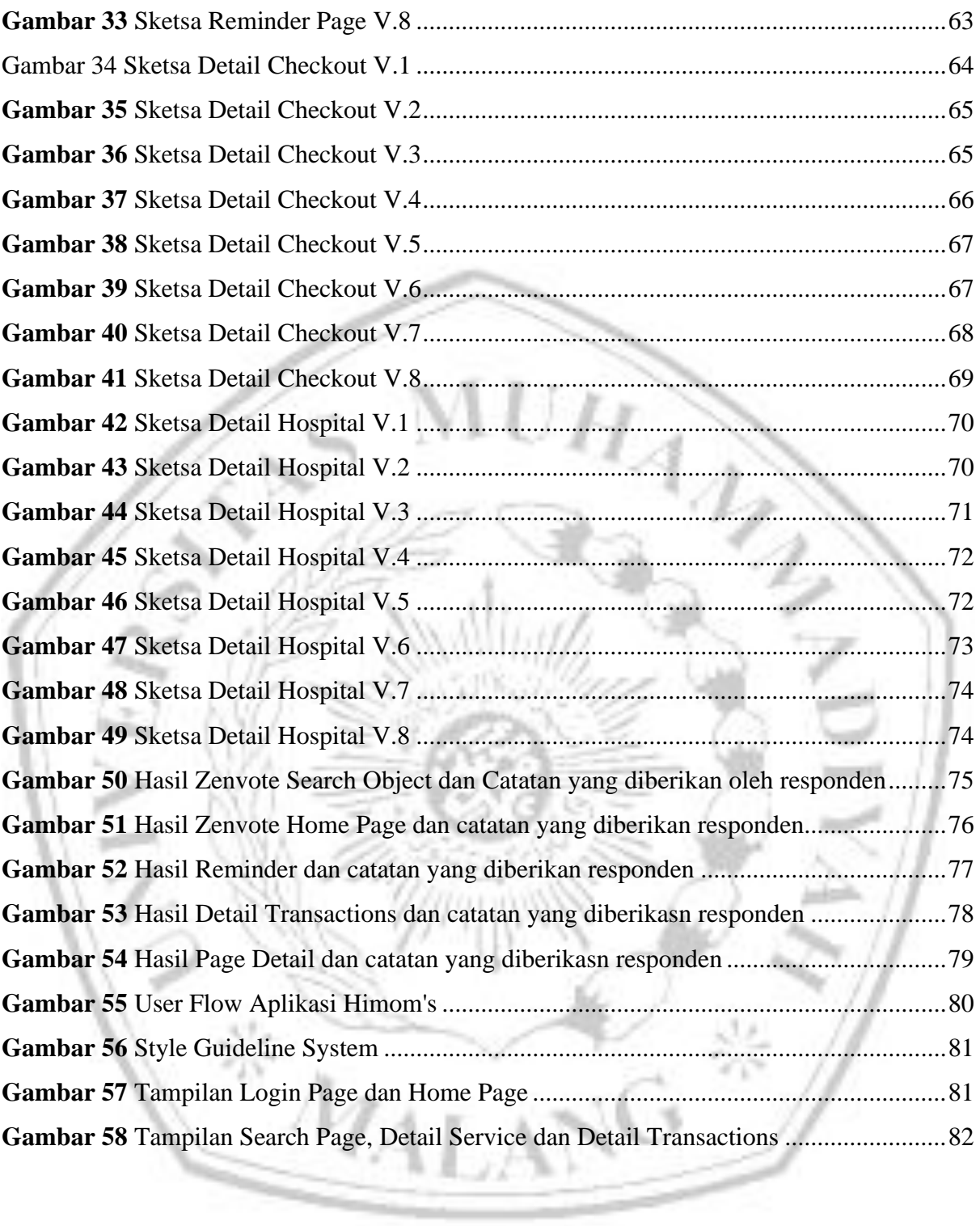

# **Daftar Tabel**

<span id="page-10-0"></span>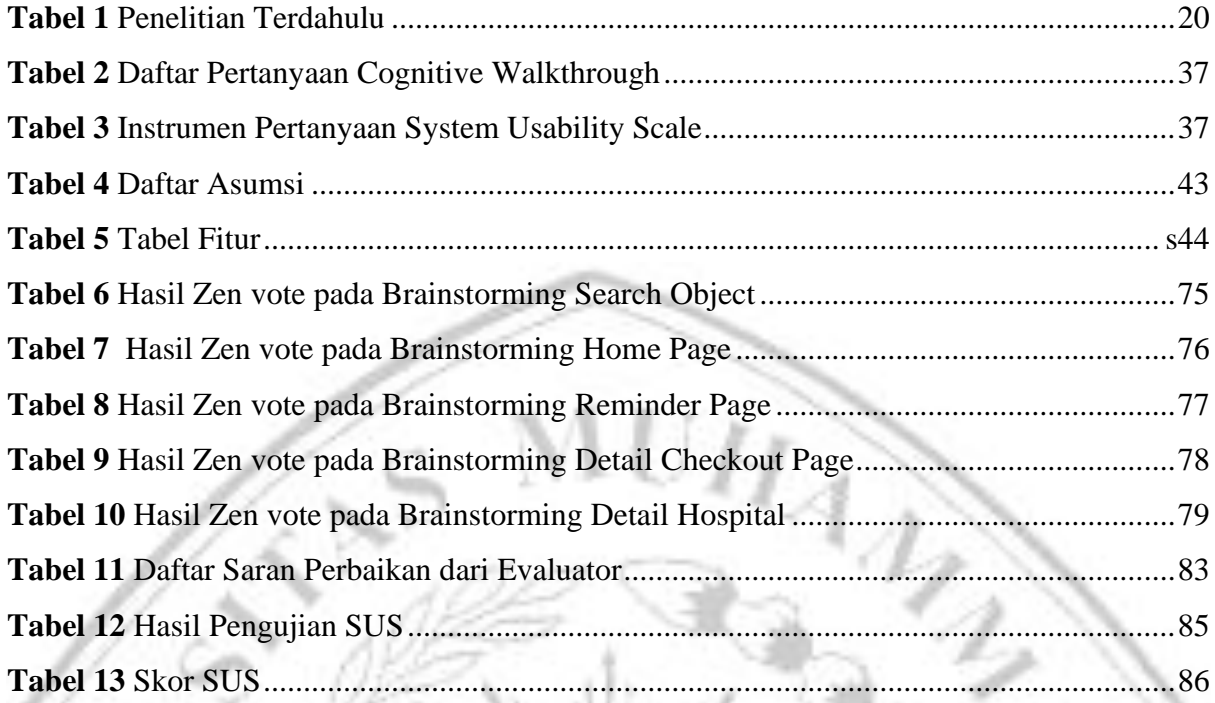

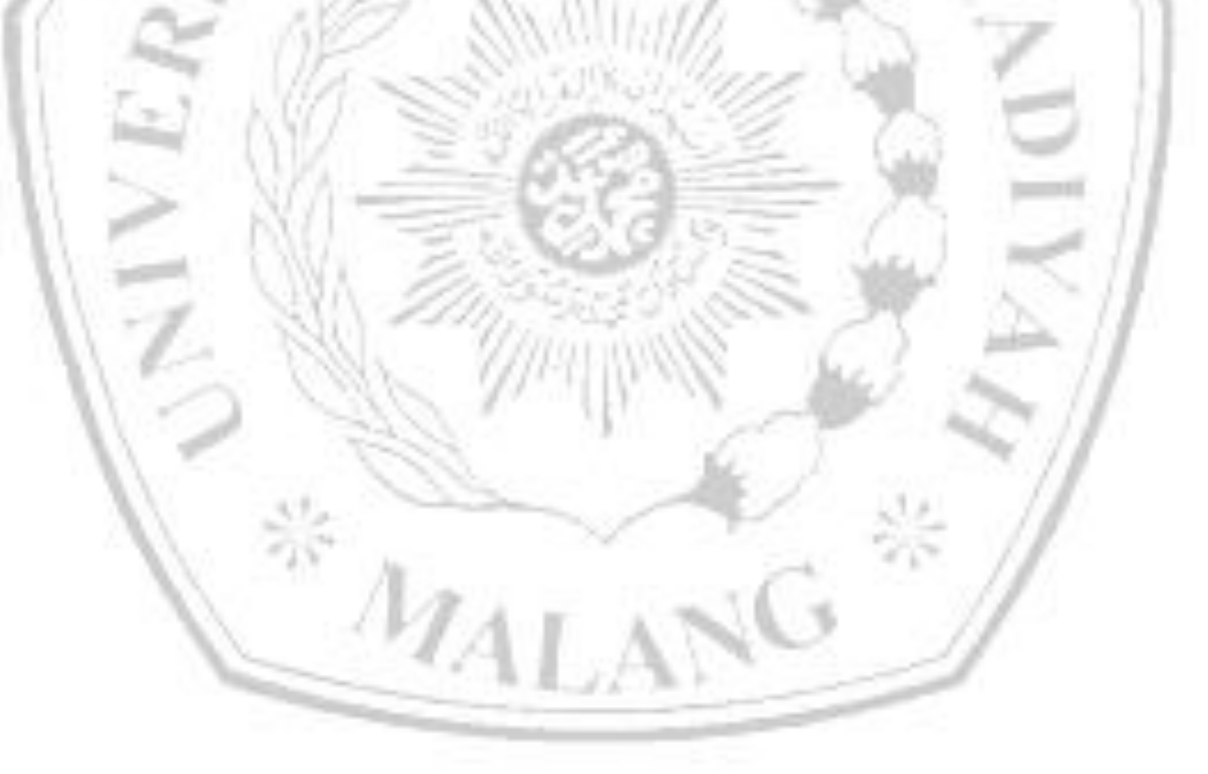

#### **Daftar Pustaka**

- <span id="page-11-0"></span>[1] A. Tedyyana, M. Fauzi, D. Enda, F. Ratnawati, and ..., "Perancangan Aplikasi Tanggap Api Berbasis Android Menggunakan Metode Design Sprint," *… Teknologi Informasi dan …*, vol. 9, no. 2, pp. 215–224, 2022, doi: 10.25126/jtiik.202294022.
- [2] N. I. Khoirunisa and E. Ramadhani, "Implementasi Metode Design Sprint dalam Perancangan UI / UX Aplikasi Golek Kost Berbasis Mobile," vol. 3, pp. 464–472, 2022, doi: 10.30865/json.v3i4.4262.
- [3] R. Ramadan, A.-Z. H. Muslimah, and R. I. Rokhmawati, "Perancangan User Interface Aplikasi EzyPay menggunakan Metode Design Sprint (Studi Kasus PT. Arta Elektronik Indonesia)," *Jurnal Pengembangan Teknologi Informasi dan Ilmu Komputer (J-PTIIK) Universitas Brawijaya*, vol. 3, no. 9, pp. 8831–8840, 2019.
- [4] K. R. Carisfian, A. P. Kharisma, and T. Afirianto, "Perancangan User Experience Aplikasi Informasi Lomba Karya Tulis Ilmiah Mahasiswa Menggunakan Metode Human-Centered Design," *Jurnal Pengembangan Teknologi Informasi dan Ilmu Komputer*, vol. 3, no. 9, pp. 8723–8731, 2019.
- [5] M. Biswal, "What is UI Design?," UX Planet.
- [6] A. Pinandito, H. M. Az-Zahra, L. Fanani, and A. V. Putri, "Analysis of web content delivery effectiveness and efficiency in responsive web design using material design guidelines and User Centered Design," *Proceedings - 2017 International Conference on Sustainable Information Engineering and Technology, SIET 2017*, vol. 2018-Janua, no. March, pp. 435– 441, 2018, doi: 10.1109/SIET.2017.8304178.
- [7] R. Lutowski, "Interface Prototyping," Softw. Requir., no. 234.
- [8] M. Sikorski, "User-system interaction design in IT projects," pp. 1–130.
- [9] A. Suzianti and A. Belahakki, "Redesigning User Interface of MRT Jakarta's Mobile Application using Usability Testing Approach," *ACM International Conference Proceeding Series*, pp. 73–78, Sep. 2020, doi: 10.1145/3429551.3429587.
- [10] U. Ependi, F. Panjaitan, and H. Hutrianto, "System Usability Scale Antarmuka Palembang Guide Sebagai Media Pendukung Asian Games XVIII," *Journal of Information Systems Engineering and Business Intelligence*, vol. 3, no. 2, p. 80, 2017, doi: 10.20473/jisebi.3.2.80- 86.
- [11] A. Riski and N. M. C. Utami, "Uji Usabilitas dengan System Usability Scale pada Aplikasi Online Travelling," *Seminar Nasional Teknik Industri Universitas Gadjah Madha*, no. September, p. ER-114, 2021.
- [12] J. Knapp, J. Zeratsky, and B. Kowitz, "Sprint How to Solve Big Problems and Test New Ideas in Just Five Days," 2016.
- [13] C. M. Mendonça de Sá Araújo, I. Miranda Santos, E. Dias Canedo, and A. P. Favacho de Araújo, "Design Thinking Versus Design Sprint: A Comparative Study," *Lecture Notes in Computer Science (including subseries Lecture Notes in Artificial Intelligence and Lecture Notes in Bioinformatics)*, vol. 11583 LNCS, no. July, pp. 291–306, 2019, doi: 10.1007/978-3- 030-23570-3\_22.
- [14] "Why did Lean UX and Design Sprint change product design forever?| oleh Juan Manuel Abrigo | Planet UX." Accessed: Aug. 30, 2022. [Online]. Available: https://uxplanet.org/whydid-lean-ux-and-design-sprint-change-product-design-forever-1962406921e7
- [15] "Evaluation of APi interface design by applying cognitive walkthrough | Request PDF." Accessed: Oct. 13, 2022. [Online]. Available: https://www.researchgate.net/publication/332252819\_Evaluation\_of\_APi\_interface\_design\_b y\_applying\_cognitive\_walkthrough
- [16] J. Nielsen and J. Landauer, "A mathematical model of finding the usability problems," *Proceedings of ACM INTERCHI'93 Conference*, pp. 206–213, 1993.
- [17] A. P. Hendradewa, "Perbandingan metode evaluasi," *Teknoin*, vol. 23, 2017.
- [18] J. Nielsen, "Usability inspection methods," *Conference on Human Factors in Computing Systems - Proceedings*, vol. 1994-April, pp. 413–414, 1994, doi: 10.1145/259963.260531.
- [19] S. Suyanto and U. Ependi, "Pengujian Usability dengan Teknik System Usability Scale pada Test Engine Try Out Sertifikasi," *MATRIK : Jurnal Manajemen, Teknik Informatika dan Rekayasa Komputer*, vol. 19, no. 1, pp. 62–69, 2019, doi: 10.30812/matrik.v19i1.503.
- [20] A. Lathifah, "Rancang Bangun Sistem Informasi Kependudukan Menggunakan Metode Prototyping (Studi Kasus Kantor Kelurahan Sago Kecamatan Senapelan Kota Pekanbaru)," *Jurnal Aksara Komputer Terapan*, vol. 9, no. 2, 2020.
- [21] U. Ependi, A. Putra, and F. Panjaitan, "Evaluasi tingkat kebergunaan aplikasi administrasi penduduk menggunakan teknik system usability scale," *Register: Jurnal Ilmiah Teknologi Sistem Informasi*, vol. 5, no. 1, pp. 63–76, 2019, doi: 10.26594/register.v5i1.1412.
- [22] R. P. Sutanto, "Analisis User Flow pada Website Pendidikan: Studi Kasus Website DKV UK Petra," *Nirmana*, vol. 22, no. 1, pp. 41–51, Jun. 2022, doi: 10.9744/nirmana.22.1.41-51.

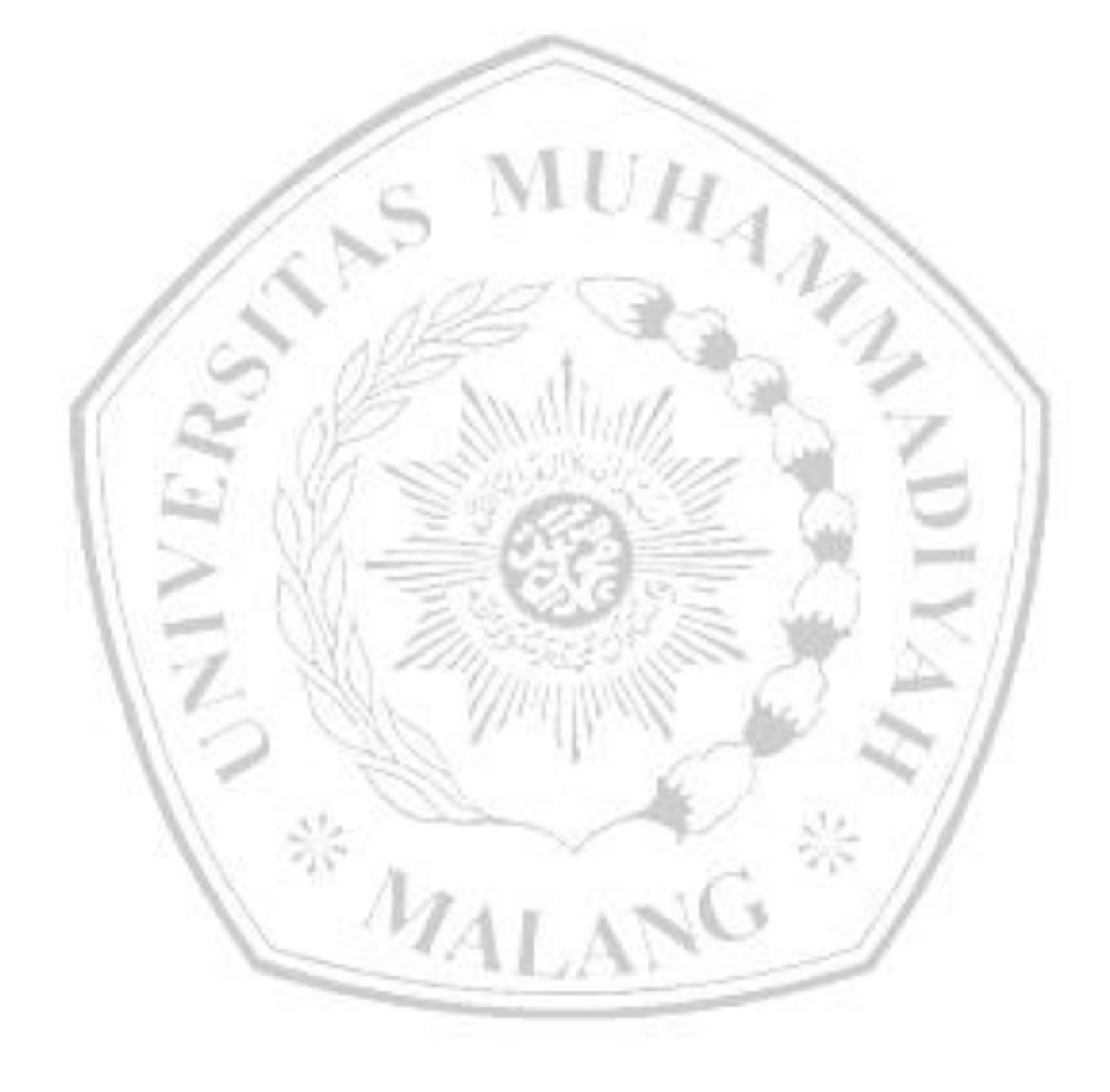

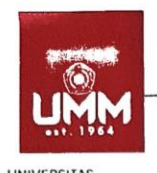

# **FAKULTAS TEKNIK**

**INFORMATIKA** informatika.umm.ac.id | informatika@umm.ac.id

UNIVERSITAS<br>MUHAMMADIYAH<br>MALANG

#### FORM CEK PLAGIARISME LAPORAN TUGAS AKHIR

Memenuhi

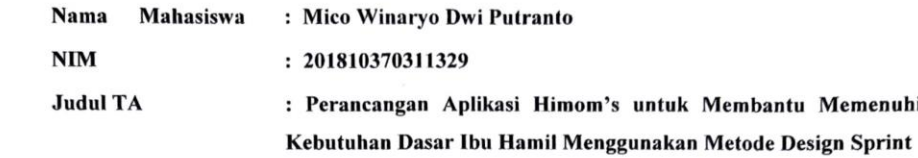

#### Hasil Cek Plagiarisme dengan Turnitin

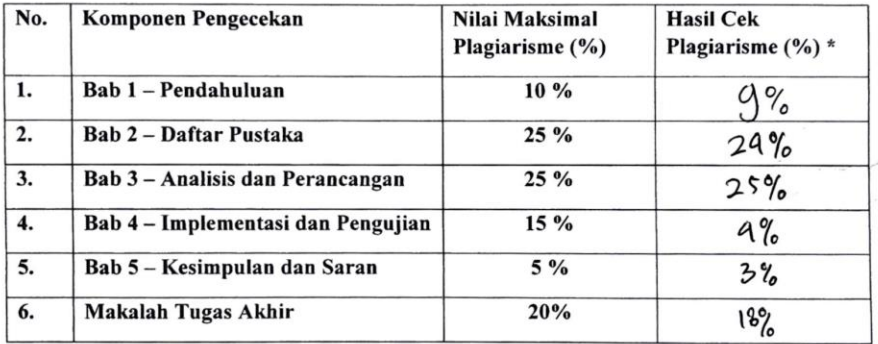

\*) Hasil cek plagiarism diisi oleh pemeriksa (staf TU)

\*) Maksimal 5 kali (4 Kali sebelum ujian, 1 kali sesudah ujian)

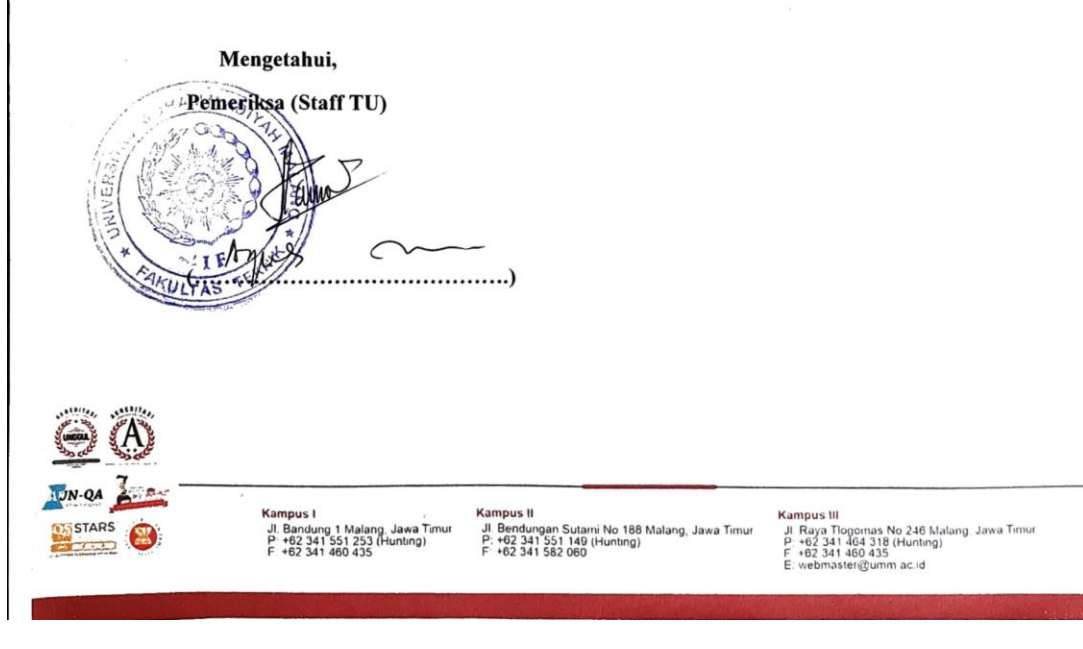